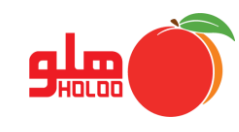

دسترسی به اطالعات آماری کاال، طرف حساب، فاکتورها، گزارش از سود و... با استفاده از منوی گزارشات آماری از مسیر زیر امکان پذیر است.

**مسیر دسترسی به گزارشات آماری**

**گزارشات گزارشات آماری** 

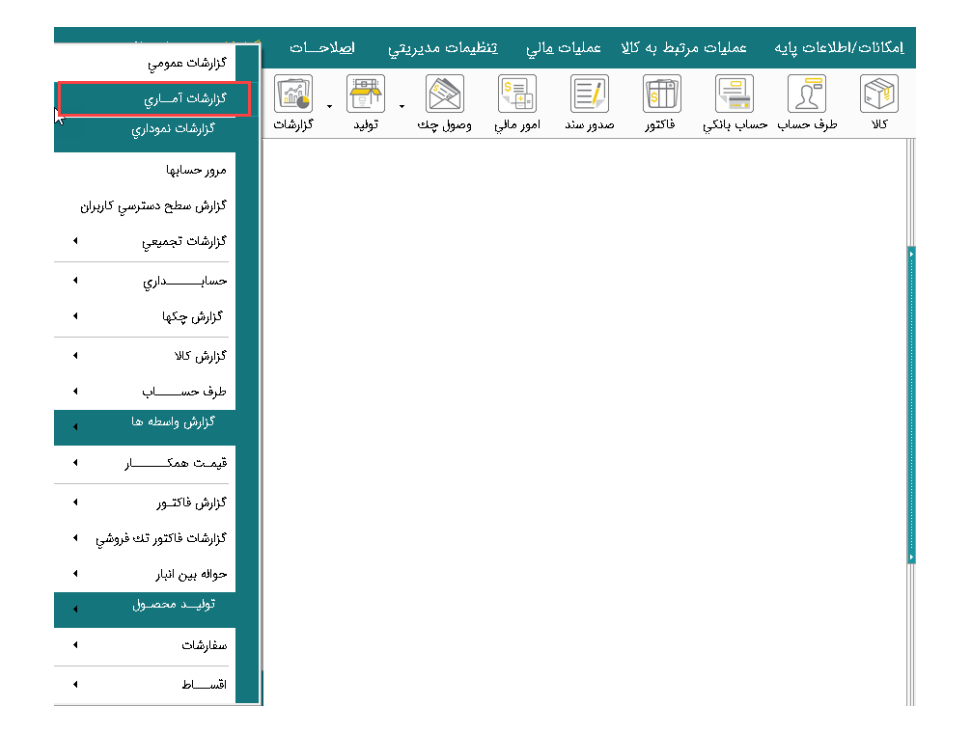

تصویر شماره 1

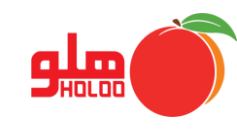

در فرم صورت وضعیت آماری، ابتدا گروه و تاریخ را با تعیین محدوده و یا کلی انتخاب کنید. )تصویر شماره 2(

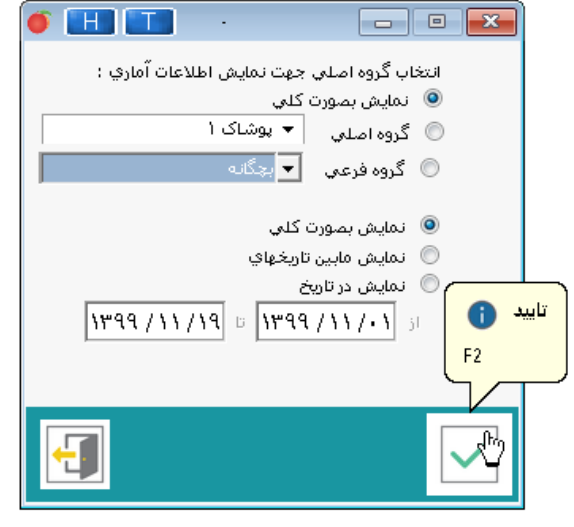

تصویر شماره 2

 برای اخذ گزارش در فرم اطالعات آماری و کلیک بر روی هر کدام از منوها، مشاهده مینمایید که هر منو دارای فرمی با امکان تنظیمات، را دارد، به عنوان مثال در منوی اطالعات فاکتور، میتوانید هر یک از انتخابهای پایین صفحه را به منظور اطالع، بررسی و تجزیه و تحلیل بهتر برای گزارش خود، فعال و محدوده گزارش را انتخاب نمایید. (تصویر شماره ٣)

| $\bullet$<br>H                                                                                                    |       |                |           |          |                                                                                                   |               | <mark>—∑ - ا</mark> — اطلاعات آماري                                                                |          |  |  |  |  |  |
|----------------------------------------------------------------------------------------------------|-------|----------------|-----------|----------|---------------------------------------------------------------------------------------------------|---------------|----------------------------------------------------------------------------------------------------|----------|--|--|--|--|--|
| ِخَرِيد و فَروش ايام <sup>/</sup> كالا <sup>/</sup> واسـطــه <sup>/</sup> واسـطــه طرف حساب <sub>/</sub> سـفارشات <sup>/</sup> اطلاعات چک <sup>/</sup><br>∕ سود ماهیانه ً<br>ِ فَأَكْتُورْ (طبقه بندي /إستان)<br>رطرف حسابها<br>اطلاعات فاكتورها |       |                |           |          |                                                                                                   |               |                                                                                                    |          |  |  |  |  |  |
| $\hat{\phantom{a}}$                                                                                                    | تخفيف | نسيه           | کارت خوان | بيآلا    | نقد                                                                                               | جمع فاكتورها  | نام طرف حساب                                                                                       | کد       |  |  |  |  |  |
|                                                                                                    |       |                |           |          | 5.298                                                                                             | 888.777.7     | احمدق                                                                                              | 1.1119   |  |  |  |  |  |
|                                                                                                    |       | 19.70          |           | 54.7.7.7 | 66821.86.                                                                                         | 99990         | حسین اخگر                                                                                          | 1.1.1    |  |  |  |  |  |
|                                                                                                    |       | V.YTR.         |           |          | 18136                                                                                             | V.YY          | كوروش حامي                                                                                         | $\cdots$ |  |  |  |  |  |
|                                                                                                    |       | ٢٨١٥           | ٠         |          | $2.9 - 0.7 - 0.2$                                                                                 | 20.40.1       | فراز دلدار                                                                                         | $$ $"$   |  |  |  |  |  |
|                                                                                                    |       | <b>P.PED.E</b> | ٠         |          |                                                                                                   | 1.9.9.0.0.0.0 | تسرين فدايي                                                                                        | عددت     |  |  |  |  |  |
|                                                                                                    |       | ۳۱۸            | ٠         |          | ×.                                                                                                | $Y$ .         | مشتري فروش عمومي                                                                                   | ه ۱۰۰    |  |  |  |  |  |
| v                                                                                                    |       |                |           |          | © بالاترین خرید را از اٌنها داشته ایم<br>© - پایینترین خرید را از آنها داشته ایم                  |               | ● أبالاتوب، فروش را به آنها داشته ابم<br>© پایبنترین فروش را به آنها داشته ایم                     |          |  |  |  |  |  |
| │▼   منطقه اي انتخاب نشده است<br>■ طبقه بندي                                                                                                    |       |                |           |          | © بالاترین برگشت از فروش را از آنها داشته ایم<br>©   پایینترین برگشت از فروش را از آنها داشته ایم |               | © بالاتریـن برگشت از خرید. را به آنها داشته ایم<br>© پایینترین برگشت از خرید. را به آنها داشته ایم |          |  |  |  |  |  |
|                                                                                                    |       |                |           |          |                                                                                                   |               |                                                                                                    |          |  |  |  |  |  |

تصویر شماره 3

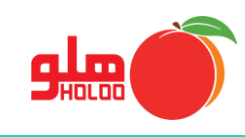

 عالوه بر انواع گزارشگیریهای مختلف که اطالعات بر اساس تنظیمات انتخابی توسط کاربر به نمایش در میآید، با انتخاب منوی سود ماهیانه میتوان در یک بازه انتخابی، با کلیک روی گزینه محاسبه سود، گزارش محاسبه سود را مشاهده نمایید. )تصویر شماره 4(

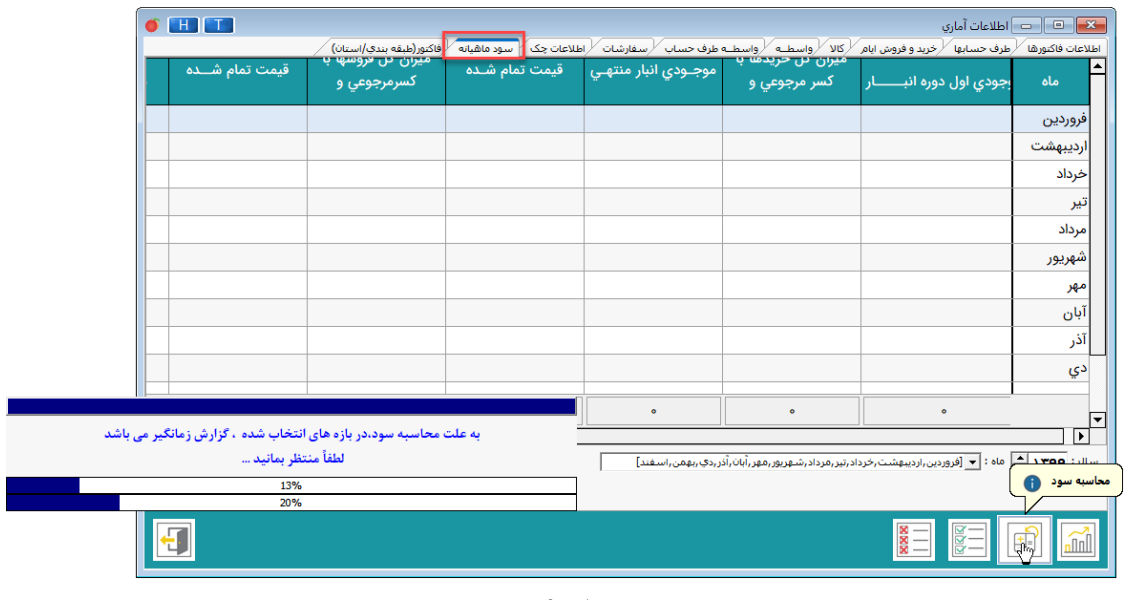

تصویر شماره 4

 محاسبه سود بر اساس بازه زمانی انتخابی، میتواند زمانبر باشد ولی پس از محاسبه، جدولی مطابق تصویر شماره 5 ارائه میشود که در ستونهای مربوطه میزان سود به تفکیک هر ماه و به صورت مجموع تعداد ماههای تعیین شده قابل مشاهده است.

| $\bullet$ H H                                                                                                    |                               |                                                             |                                  |                                                                                                 |                                      | −   اطلاعات آماري           | $\mathbf{E}$                                |  |  |  |  |
|----------------------------------------------------------------------------------------------------|-------------------------------|-------------------------------------------------------------|----------------------------------|-------------------------------------------------------------------------------------------------|--------------------------------------|-----------------------------|---------------------------------------------|--|--|--|--|
| میزان سود ویژه                                                                                                    | میزان کل هزینه ها             | (فاكتور(طبقه بندي/استان)<br>سود ماهياته<br>میزان کل درآمدها | میزان سود ناویژه                 | رخرید و فروش ایام / کالا / واسطــه / واسطــه طرف حساب / سفارشات / اطلاعات چک<br>قيمت تمام شــده | فروشها با                            | إطرف حسابها<br>های فروش     | اطلاعات فاكتورها<br>$\blacktriangle$<br>ماه |  |  |  |  |
| $FP, r \omega$ ., $r \circ \circ$                                                                                                    | $\bullet$                     | $\bullet$                                                   | $FP, r \omega$ . $r \circ \circ$ | $\Delta, 0.0.0$                                                                                 | $FP, r \omega \omega, r \circ \circ$ | $\Delta, \circ \circ \circ$ | خرداد                                       |  |  |  |  |
| <b><i>۵۹, ۱۶۴, ۱۳۵</i></b>                                                                                                    | $\Delta \circ Y$              | $\bullet$                                                   | <b>Q9,18F,8WY</b>                | 19,001,114                                                                                      | ٥٥٥,١٤٣,٥٥٥                          | 19,001,1                    | تير                                         |  |  |  |  |
| $\bullet$                                                                                                    | $\bullet$                     | $\bullet$                                                   | $\bullet$                        | $\bullet$                                                                                       | $\bullet$                            | $\bullet$                   | مرداد                                       |  |  |  |  |
| $\Delta P1,01F,FY0$                                                                                                    | $\bullet$                     | $\bullet$                                                   | $\Delta P1, \circ 1F, \Delta P$  | ٥٨٥,٥٨٥,٥٣                                                                                      | $\Delta$ ۶۲,٥٥٥,٥٥٥                  | ۵٫۹۸۵٫۵                     | شهريور                                      |  |  |  |  |
| $\bullet$                                                                                                    | $\bullet$                     | $\bullet$                                                   | $\bullet$                        | $\bullet$                                                                                       | $\bullet$                            | $\bullet$                   | مهر                                         |  |  |  |  |
| $\bullet$                                                                                                    | $\bullet$                     | $\bullet$                                                   | $\bullet$                        | $\bullet$                                                                                       | $\bullet$                            | $\bullet$                   | آبان                                        |  |  |  |  |
| $\bullet$                                                                                                    | $\bullet$                     | $\bullet$                                                   | $\bullet$                        | $\bullet$                                                                                       | $\bullet$                            | $\bullet$                   | آذر                                         |  |  |  |  |
| $\bullet$                                                                                                    | $\bullet$                     | $\bullet$                                                   | $\bullet$                        | $\bullet$                                                                                       | $\bullet$                            | $\bullet$                   | دي                                          |  |  |  |  |
| $\bullet$                                                                                                    | $\bullet$                     | $\bullet$                                                   | $\bullet$                        | $\bullet$                                                                                       | $\bullet$                            | $\bullet$                   | بهمن                                        |  |  |  |  |
| $\bullet$                                                                                                    | $\bullet$                     | $\bullet$                                                   | $\bullet$                        | $\bullet$                                                                                       | $\bullet$                            | $\bullet$                   | اسفند                                       |  |  |  |  |
| FPP, FPA, YQQ                                                                                                    | $\mathbf{O} \circ \mathbf{M}$ | $\bullet$                                                   | $FPP, FPP, F\Delta V$            | 1, 919, FF۳                                                                                     | FPM0, F1A, Y00                       | 1,919, FT                   |                                             |  |  |  |  |
| $\overline{\phantom{1}}$<br>चि<br>ساك : <b>١٣٩٩   ٢  </b> ماه : <mark>٣  </mark> قروردين ,ارديبهشت,خرداد,تير ,مرداد,شهريور ,مهر ,آبان ,آذر ,دي ,بهمن ,اسفند]<br>تاريخ/ساعت أخرين محاسبه<br>1799/17/0 17/1 |                               |                                                             |                                  |                                                                                                 |                                      |                             |                                             |  |  |  |  |
| ÷l                                                                                                    |                               |                                                             |                                  |                                                                                                 | 豎二                                   | ŝ                           |                                             |  |  |  |  |

تصویر شماره 5